# POWER QUALITY: Technical Checklist

Use this checklist to troubleshoot technical issues and help identify the source of the problem.

## 1. What kind of equipment problems have you been experiencing?

## Computer related problems:

- **Lost data**
- $\Box$  Scrambled data on disk, screen, or memory
- Software damage
- **Q** Printer errors
- $\Box$  Parity check errors
- **U** Unexplained need to reboot
- $\Box$  Monitor goes blank
- $\Box$  Network locks up

## Other electronic problems:

- $\Box$  Capacitor failure
- **E**quipment lockup
- **Q** Process control errors
- Adjustable speed drive trips off
- □ Losing circuit boards in equipment controls
- **□** Failure of power electronics

#### Other equipment problems:

- **Q** Repeated failure or damage of lights, motors, or other hardware
- **Q** Processes crash unexpectedly
- $\Box$  Frequent service calls but technicians can't find a problem

## 2. Is the problem power related?

- $\Box$  Have you ruled out a software problem, bad input data, or operator error?
- $\Box$  Is the hardware in good operating condition?
- $\Box$  Is the hardware properly ventilated? Are the air circulation vents unblocked and away from walls and other equipment?
- $\Box$  Is the area free of static? If not, install static mats or touch pads, use an anti-static spray, or get a humidifier

## If you checked all the boxes under question 2, you probably have a power quality problem.

## 3. Can you identify the type of power event that initiates the problem?

- $\Box$  Does the problem seem to occur regularly?
- $\Box$  Does the problem occur in conjunction with other equipment operations? Have you tried rescheduling the on/off times of the other equipment?
- $\Box$  Do the lights blink when the problem occurs?
- $\Box$  Does the problem seem to be weather related?

#### Keep a log of equipment problems to help identify patterns.

#### 4. Can you identify any promoting factors that might aggravate or enhance the problem

- $\Box$  Is the circuit feeding the equipment overloaded?
- $\Box$  Is the circuit feeding the equipment properly sized and grounded?
- $\Box$  Have you recently added any new electrical devices, tools, or appliances near your sensitive equipment? Have you tried moving them farther away or powering them from a different circuit?

#### 5. If you've tried the suggested solutions, and still have a problem, call us. We can help.

## Contact PSE

Business Account Services 425-462-3111 [businessaccountservices@pse.com](mailto:businessaccountservices%40pse.com?subject=Power%20Quality%20Issues)

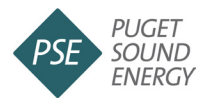